# PExprt를 이용한 변압기 및 인덕터의 설계

\*김병철, \*목형수, \*\*구현철, \*\*허 정, \*\*이강윤, \*\*\*유명종, \*\*\*최상문 \*건국대학교 전기공학과, \*\*건국대학교 전자공학과, \*\*\*국방과학연구소

# Design of the Transformer and Inductor Using PExprt

\*B. C. Kim, \*H. S. Mok, \*\*H. C. Ku, \*\*J. Hur, \*\*K. Y. Lee, \*\*\*M. J. You, \*\*\*S. M. Choe \*Dept. of Electrical Eng. Konkuk Univ., \*\*Dept. of Electronic Eng. Konkuk Univ., \*\*\*ADD

#### ABSTRACT

본 논문에서는 Ansoft의 PExprt를 소개하고 PExprt를 사용 하여 변압기 및 인덕터를 설계하는 방법을 다루었다.

PEprt에서 지원하는 FEM 해석을 이용하여 설계된 변압기와 인덕터를 Simplorer용 모델로 변환하고 시뮬레이션에 사용함으 로써 보다 정확한 시뮬레이션 결과를 얻을 수 있었다.

변압기와 인덕터의 실제 제작을 통하여 PExprt의 설계 결과 를 확인하고 실험 결과를 통하여 FEM 해석을 통한 Simplorer 모델의 동작을 확인하였다.

## 1. 서 론

일반적으로 수식적인 방법으로 설계되어지는 변압기 및 인 덕터와 같은 부품은 코어의 자성 재료, 공극의 크기 및 코일간 의 커패시턴스등 여러 변수들이 고려되어져야 한다. 하지만 수 식적인 방법으로는 그러한 것들이 고려되지 않는다. 따라서 여 러번의 시행 착오를 거치고 나서야 원하는 특성을 갖는 변압기 및 인덕터가 제작되어진다.<sup>[1]</sup>

본 논문에서는 이처럼 설계 및 제작에 어려움이 따르는 변 압기 및 인덕터의 설계 도구중 하나인 Ansoft의 PExprt를 이 용하여 변압기 및 인덕터를 설계하였다.

또한 PExprt에서 지원하는 FEM 해석 기능을 이용하여 모 델링된 등가 모델을 시뮬레이션 툴인 Simplorer에서의 회로 해 석에 사용하여 시뮬레이션 결과의 정확도를 높였다.

#### 2. PExprt의 활용

#### 2.1 PExprt 소개

PExprt는 Ansoft에서 제공하는 변압기 및 인덕터 설계 도구 로써 변압기 및 인덕터의 쉽고 정확한 설계를 도와준다. PExprt에는 자성체 제조업체인 Ferroxcube(Phillips), Epcos(Siemens), TDK, Magnetics, AVX, Micrometals, Steward의 제품군이 라이브러리로 등록되어 있어 변압기와 인 덕터 설계에 사용할 수 있게 되어있다.<sup>[2]</sup> PExprt에서 설계 가 능한 항목들은 그림 1과 같다.

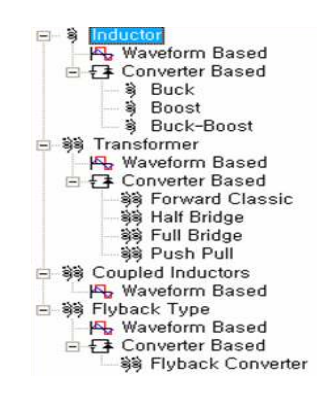

그림 1 PExprt에서 설계 가능한 Magnetics Component

#### 2.2 PExprt를 이용한 인덕터 설계

PExprt에서는 다음과 같은 간단한 과정을 거쳐 인덕터를 설 계 할 수 있다.

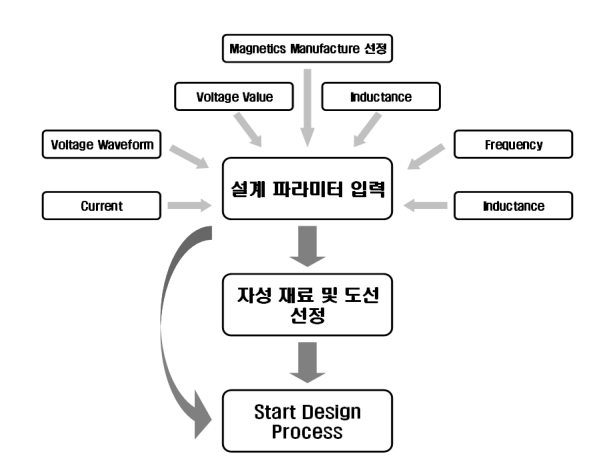

그림 2 PExprt의 Waveform based를 이용한 인덕터 설계

자성 재료와 권선은 복수로 선택이 가능한데 이렇게 복수로 선택 후 Start Design Process를 수행하면 입력된 설계 파라미 터를 만족시키는 설계 조합을 제시한다.

자성 재료 및 권선을 선정하지 않고 설계 파라미터 입력 후 Start Design Process를 수행할 수도 있다. 이 경우 PExprt는 설계자가 선정하 Magnetics Manufacture 라이브러리에 포함되 어 있는 제품군에서 자성 재료 및 권선을 임의로 선정하고 설 계 결과를 제시한다.

#### 2.3 설계 결과 분석

그림 3에 제시된 각각의 설계에 대해서 PExprt는 그림 4와 같은 설계 결과를 제공한다.

| Cora (Nama)            | Wire, Warnet      | Valume Trim <sup>130</sup> | Time | Tamparature [8] | Gap (mm)       | Pagiki Tung (s) |                  | Power Logges TMT   Wodow Filing (5) | <b>A</b> |
|------------------------|-------------------|----------------------------|------|-----------------|----------------|-----------------|------------------|-------------------------------------|----------|
|                        |                   |                            |      |                 |                |                 |                  |                                     |          |
| <b>START</b>           | $0.12 * 200 : 25$ | <b>BODTO</b>               |      | (0.5)           | 1556           |                 | 4(65)            | 218                                 |          |
| M. PO32/30-212         | AWG13             | 12031.90                   |      | 83.73           | 3.3435         |                 | 5.4622           | 27.27                               |          |
| 購約3290-212             | <b>AWB14</b>      | 12010.60                   |      | \$3,30          | 3.988          |                 | 5.6346           | 21.71                               |          |
| M. PO32/30-Z12         | $012 - 100 - 18$  | 13303.63                   |      | <b>组纪</b>       | 33436          |                 | 5.9564           | (5.8)                               |          |
| A PO 32/30-Z12         | <b>KM511</b>      | 12010.60                   |      | 83.41           | 1348           |                 | \$341            | 28.46                               |          |
| <b>M.PO32/30-Z12</b>   | $012 - 90:1.4$    | 1203160                    |      | 29,93           | 1306           |                 | 1.2995           | 14.05                               |          |
| BLP032/30-712          | <b>ANG15</b>      | 12011.60                   |      | 91.49           | 3,3436         |                 | 5,840            | 17.45                               |          |
| CA PO 32/30-212        | $012 - 932 - 4$   | 12011.97                   |      | 56.03           | 1348           |                 | 5.8995           | 38.24                               |          |
| 購P032/30-212           | <b>FMG12</b>      | 12010.03                   |      | 空游              | 3348           |                 | 6.825            | 2272                                |          |
| GA PO 32/30-Z12        | $012 - 301 - 3$   | (2011.60)                  |      | 93 92           | 3306           |                 | 6,1242           | 2151                                |          |
| AP030/30-212           | <b>KING IS</b>    | 13011.60                   |      | 93.79           | 1306           |                 | 6.1508           | 13.85                               |          |
| <b>B</b> , PO32/30-Z12 | <b>CIVET3</b>     | 12032.93                   |      | 男似              | 3.3436         |                 | 6.322            | 16.16                               |          |
| 購P032/30-212           | <b>AM517</b>      | 12010.60                   |      | (0, 9)          | 3,3436         |                 | 6.496            | 11.03                               |          |
| AP032/30-212           | $0.12 - 200 - 25$ | 12091.60                   |      | 57.86           | 33436          |                 | 6,5283           | 14.94                               |          |
| <b>株PO32/30-Z12</b>    | AMG14             | 12001.60                   |      | 93.36           | 1306           |                 | 6,6690           | 14.47                               |          |
| <b>A</b> PO32/30-212   | $012 - 201 - 25$  | 12001.60                   |      | 145.61          | 1.2176         |                 | 10.4967          | 29.88                               |          |
| AP030/30-212           | $0.12 - 301 - 3$  | 12010.60                   |      | 10.92           | 1.2176         |                 | 10.711           | 26.68                               |          |
| <b>M.PO32/30-Z12</b>   | <b>CANSTT</b>     | 13331.93                   |      | 143.35          | 1.2176         |                 | 10.9459          | 20.46                               |          |
| MA PO 92/90-712        | KM312             | 12010.60                   |      | 193.99          | 1,2176         |                 | 16,999           | 22.72                               |          |
| <b>B</b> PO32/30-Z12   | AWS 13            | 12003.63                   |      | 153.32          | 12176          |                 | 11.2139          | 23.76                               |          |
| <b>CONTRACTOR</b>      | <b>HELP ON</b>    | <b>LINAKAR</b>             |      | 155.56          | <b>COUNTER</b> |                 | <b>LIN APPEA</b> | <b>ALL</b>                          |          |

그림 3 설계 결과 목록

(a)는 코어와 코어의 자성재료, 사용된, 공극의 길이, 턴 수 등 구조적인 특징을 나타내고 있다.

(b)에서는 코어 손실, 권선 손실 등 동작 성능을 예측하여 나타낸다.

(c)에서는 인덕터의 단면도를 나타내고 있다.

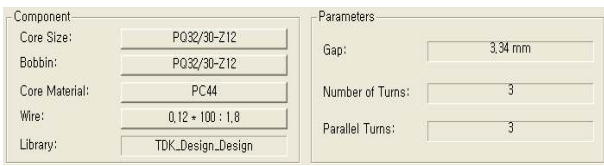

(a) Constructive Result

| Losses considering selected model-  |              | Window Occupancy         |            | Flux Density        |                           |  |
|-------------------------------------|--------------|--------------------------|------------|---------------------|---------------------------|--|
| Core:                               | 3.387W       | Window Filling (%)       | 23.23      | Variation of B (mT) | 125.32                    |  |
| Winding:                            | 1.551W       | Winding Rate (%)         | 46.22      | Maximum B (mT)      | 62.66                     |  |
| Total:                              | 4.938 W      | Current Density          | Inductance |                     | Incremental permeability- |  |
| Winding losses (with DC Resistance) |              | $9.08$ A/mm <sup>2</sup> | $0.70$ uH  | Havg (A/m):         | 0.00                      |  |
| DC Resistance:                      | $1.123$ mohm | Temperature              |            | Permeability        |                           |  |
| Irms:                               | 30.792 A     | Max. Temperature (ºC)    | 83.64      | Initial:            | 2400.00                   |  |
| DC losses:                          | 1.065W       | Core Temperature (ºC)    | 77.73      | Actual:             | 2400.00                   |  |

(b) Performance Result

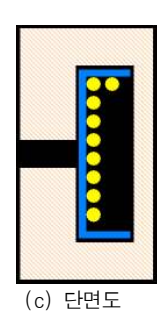

그림 4 인덕터 설계 결과

설계자는 그림 3의 설계 결과 목록과 그림 4의 설계 결과로 부터 회로에 가장 적합한 설계 결과를 선택할 수 있다.

#### 2.4 PExprt에서의 FEM 해석

PExprt에서는 Maxwll을 이용하여 Eddy Current, Electrostatic, Transient, Thermal에 대한 FEM 분석이 가능 하다.

FEM 해석은 발생하는 커패시턴스 성분을 고려하지 않는 without capacitive mode와 커패시턴스 성분을 고려하는 with capacitive mode가 있으며 이를 통해 실제 제작 결과를 미리 예측해 볼 수 있다.

PExprt는 FEM 해석 결과에 기반하여 Simplorer, Spice, Maxwell Spice, Saber에서 사용가능한 등가 모델을 생성한다. 시뮬레이션을 통한 회로 해석에서 이상적인 소자가 아닌 FEM 등가 모델을 사용하게 되면 코어 특성, 권선 저항과 같이 시뮬 레이션에서 고려하기 힘든 요소들을 고려하게 되어 보다 더 정 확한 시뮬레이션 결과를 얻을 수 있다.

#### 2.5 FEM 등가 모델

Simplorer의 Add Ons가 설치되어 있다면 그림 5와 같이 Model Agent의 Add Ons 탭의 interfaces에 PExprt가 있다.

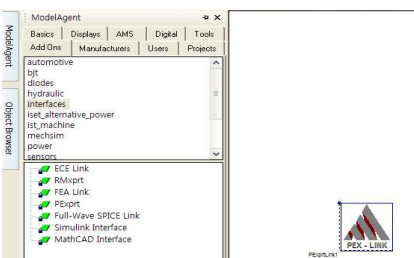

그림 5 FEM 등가 모델 사용을 위한 PExprtLink

이것을 시트에 드래그한 후 FEM 해석을 통해 생성된 Simplorer 모델을 불러들이면 시뮬레이션에 사용할 수 있게된 다. 그림 6에 Simplorer에서의 FEM 등가 모델이 나타나 있다.

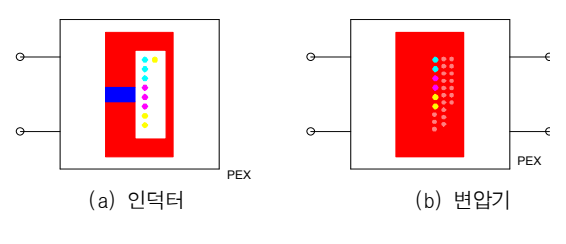

그림 6 Simplorer에서의 FEM 등가 모델

3. 시뮬레이션 결과

그림 7에 FEM 등가 모델을 사용한 시뮬레이션 회로가 나타 나 있다. 인덕터와 커패시터는 참고자료 [3]에 의해 산출된 값 을 가지며 4XX kHz의 동작 주파수에 적합하도록 설계 되었다.

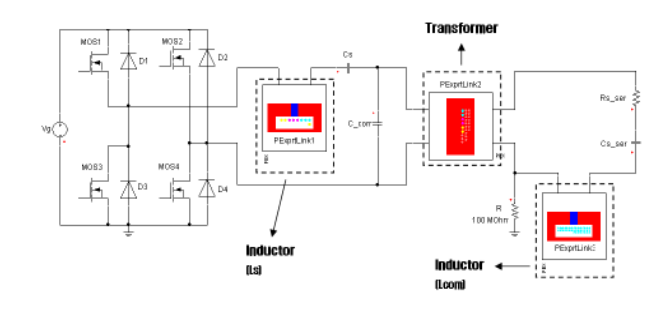

그림 7 시뮬레이션 회로도

변압기와 인덕터 Ls, Lcom의 설계 파라미터는 표 1에 나타나

있다.

표 1 인덕터 Ls와 Lcom의 설계 파라미터

|                                    |                            | $-$ com |  |
|------------------------------------|----------------------------|---------|--|
| Waveform                           | Sinusoidal                 |         |  |
| Operation Frequency [kHz]          | 4xx                        |         |  |
| Input Voltage [V <sub>peak</sub> ] | 85                         | 720     |  |
| Inductance [uH]                    | 0.76                       | 100     |  |
| Airgap [mm]                        | 3.34                       | 5.21    |  |
| Magnetics Manufacture              | <b>TDK</b>                 |         |  |
| Core                               | $\overline{PQ32/30 - Z12}$ |         |  |
| Core Material                      | <b>PC44</b>                |         |  |

시뮬레이션을 수행 할 때 이상적인 소자를 사용하였을 경우 와 FEM 등가 모델을 사용한 경우의 인덕터 Ls의 전압-전류 파형이 그림 8에 나타나 있다. FEM 등가 모델을 적용한 경우 전압, 전류 모두 감소되는 경향을 보인다.

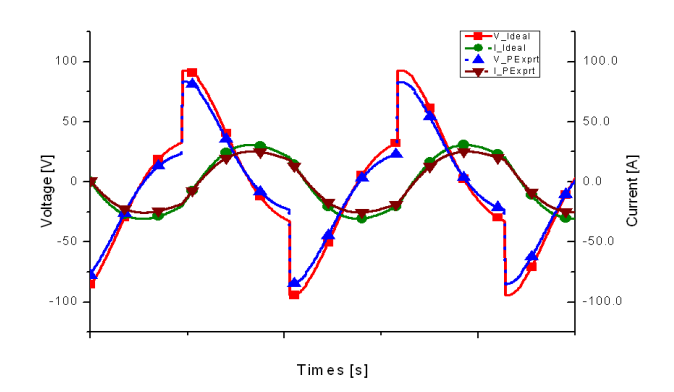

그림 8 Ls의 시뮬레이션 결과

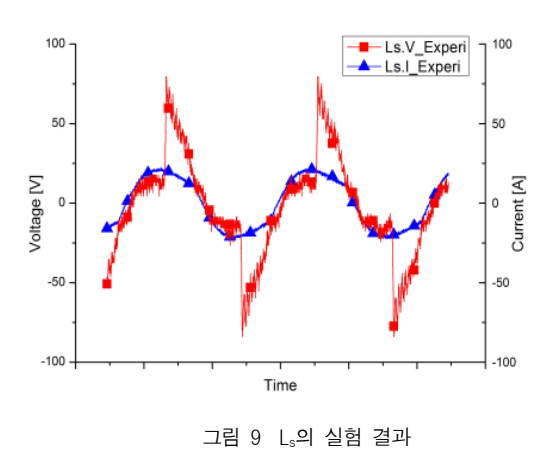

4. 실험 결과

PExprt를 사용한 결과 표 1을 만족시키는 인덕터는 표 2와 같은 특성을 갖도록 제작 되었다. 제작 결과 L<sub>s</sub>는 0.1%, Lcom은 20.5%의 오차를 갖는 것을 볼 수 있다.

그림 8에서 이상적인 소자를 사용한 시뮬레이션 결과에 비 해 FEM 등가모델을 사용한 경우 파형의 크기가 작은 것을 볼 수 있다. 이는 권선 저항, 자성재료의 포화에 기인한 것으로 이 상적인 소자를 사용해 시뮬레이션 할 때에는 고려할 수 없었던 요소들이 고려되었기 때문이다.

표 2 인덕터 제작 결과

|                                   | - S         | $\mathsf{\omega}$ com |  |
|-----------------------------------|-------------|-----------------------|--|
| Inductance [uH]                   | 0.759       | 79.5                  |  |
| Resistance $\lceil \Omega \rceil$ | 0.047       |                       |  |
| Airgap [mm]                       | 3.5         | 5.25                  |  |
| Magnetics Manufacture             | <b>TDK</b>  |                       |  |
| Core                              | PQ32/30-Z12 |                       |  |
| Core Material                     | <b>PC44</b> |                       |  |
| Error $\lceil \% \rceil$          |             | 20.5                  |  |

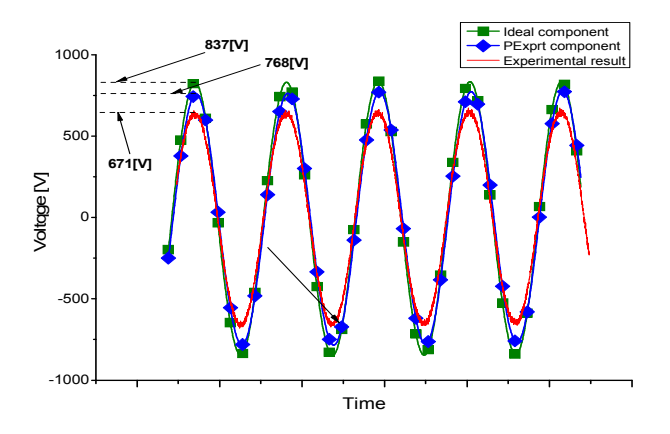

그림 10 시뮬레이션-실험결과 출력전압 비교

그림 10에서도 마찬가지로 이상적인 소자와 FEM 등가 모 델 그리고 실험 결과를 비교해 보면 저항 손실 코어 손실등이 존재하지 않는 이상적인 소자의 경우가 가장 높은 출력을 나타 내고 FEM 등가 모델은 손실이 고려되어서 출력이 줄어든 것 을 볼 수 있다. 실험 결과의 경우 제작하면서 발생하는 제작 오차로 인해 더 낮은 출력 전압을 나타냈다.

### 5. 결 론

본 논문에서는 변압기와 인덕터 설계 툴인 PExprt의 사용법 을 알아보았다. PExprt를 사용하여 변압기와 인덕터를 설계하 였고 제작을 통하여 결과를 검토해 보았다.

또한 설계된 변압기 및 인덕터의 FEM 해석 결과를 시뮬레 이션에서 사용하는 방법을 알아보고 이를 통하여 보다 정확한 시뮬레이션 결과를 얻을 수 있었다.

> 본 연구는 국방 과학 연구소의 지원에 의해서 수행되었습니다.

### 참 고 문 헌

- [1] 한수빈, "트랜스포머/인덕터 설계용 CAD 도구의 현황 및 이용", 전력전자학회지 제11권 제2호, pp. 31-35, 2006. 4.
- [2] Ansoft Korea Hompage, "http://www.ansoft.co.kr/html/pro/pe.php"
- [3] 김병철, 목형수 외, "소나용 1MHz급 LCC 공진형 전력증 폭기의 설계", 전력전자학술대회 논문집, pp. 156-158, 2007. 7.